УДК 550.9

## **О.В. Дзюба, В.К. Демидов, О.В. Данилов**

*Київський національний університет імені Тараса Шевченка, м. Київ*

## **ОРГАНІЗАЦІЯ ПРОСТОРОВОЇ ІНФОРМАЦІЇ ТА СПОСОБИ ПОБУДОВИ ГЕОЛОГІЧНИХ БАЗ ДАНИХ**

Виконано порівняння основних баз даних для роботи з просторовою інформацією. Проаналізовано тенденції розвитку систем управління базами даних. Розглянуто перспективний напрям завантаження даних у середовище Geoserver для їх подальшої візуалізації. На прикладі площ Волино-Поділля побудовано модель та розроблено інтерфейс бази даних з просторовою геологічною інформацією. **Ключові слова:** бази даних, порівняння баз даних, просторова інформація, візуалізація просторовоїінформації, системи управління базами даних, геологічна інформація.

**Вступ.** Значні масиви геологічної та геофізичної інформації, що накопичені поколіннями дослідників надр, мають бути збережені для подальшого розвитку пошукових, розвідувальних і наукових робіт у геологічній галузі. Геологічні фонди багато десятиліть зберігали інформацію у виглядізвітів, картографічних матеріалів і на паперових носіях, якіз часом ставали непридатними для використання. Перенесення такої інформації на електронні носії, із застосуванням сучасних баз даних (БД) на цьому етапі розвитку цифрової техніки стає тим завданням, вирішення якого дає дієвий спосіб збереження та використання інформації наступними поколіннями.

Створенню БД у геології вже багато років приділяють серйозну увагу. Велику частину інформації зберігають у цифровому вигляді, але недолік цих баз полягає в тому, що створювали їх переважно для забезпечення та використання інформації вузького кола користувачів. Фактично БД задовольняли потреби лише тих співробітників, які брали участь у процесах розробки зазначених баз. Бази даних, що успішно працюють у банківській сфері, бухгалтерії, матеріально-технічномупостачанні та інших виробничих сферах, опрацьовують чітко структуровану інформацію у відповідності до затверджених номенклатурних документів. Особливість геологічної інформації – слабка структурованість і, отже, складність її

формалізації. Без сумніву, більшість даних у геології, геохімії, геофізики та інших споріднених галузях легко вкладаються в концепцію реляційних таблиць і можуть бути розміщені в БД, але труднощі з'являються при спробі погодити інформацію, яка одержана в різні періоди часу за допомогою різних методик, навіть для одного регіону, не кажучи вже про узгодження інформації на великих територіях. Розробники БД витрачають на це значну кількість часу, але результати здебільшого залишаються незадовільними.

**Постановка задачі та методи її вирішення.** Для задач збереження, обробки та доступу до інформації, отриманих під час геологічних досліджень, виникає потреба у створенні власне геологічних баз даних. З метою зрозуміти нові тенденції розвитку СУБД, збереження та обробки великих масивів інформації, етапи побудови просторових даних, їх візуалізацію та роботи з геометрією потрібно провести порівняльну характеристику існуючих БД й отримати нову інформацію про сучасні геоінформаційні системи (ГІС). Реалізація цієї задачі вимагає глибоких знань не тільки в побудові сучасних ГІС, а й в архітектурі та програмуванні у середовищі БД. До основних етапів дослідження в межах зазначеної тематики слід віднести:

- аналіз геологічної інформації;
- створення моделі даних;
- огляд функціональних можливостей СУБД;
- візуалізацію просторової інформації.

У сучасних ГІС важливу роль відіграють просторові типи даних, які подають у вигляді двовимірних або тривимірних зображень. Просторові дані підрозділяють на геометричні, які використовують розрахунки в геометріїЕвкліда, і географічні, що визначають географічне положення об'єкта і його межі на поверхні Землі. Як правило, застосовують дві групи моделей зображення просторових даних: геодезичні, що дають досить точне наближення еліпсоїда, та плоскі, у яких еліпсоїд вважають наближеним до площини і відображають у плані [1].

Роль просторових даних, карт різного змісту, даних дистанційного зондування та інших джерел інформації для ухвалення управлінських і аналітичних рішень постійно зростає, тому можливість ефективного застосування просторових даних існує у багатьох галузях:

- видобуток й транспортування нафти й газу;
- державне управління і землекористування;

- телекомунікації;
- транспорт і логістика та ін.

Використання просторових даних має суттєве значення для геологічної галузі, оскільки саме в ній робота пов'язана з великими банками даних, а для обробки інформації та її збереження застосовують досить потужний арсенал програмних продуктів: ArcInfo, MapInfo, Petrel, Geosoft та ін. Доволі часто виникають питання щодо інтеграції даних з одних систем в інші, створення атрибутивних відношень між об'єктами, запитів, схем, звітів, наведення даних та їх аналізу у web-додатках, а також необхідність збереження геоданих у спеціалізованих БД.

До надійних БД, які мають потужний інструментарій для обробки й збереження просторової інформації, відносять SQL Server 2008, Oracle, MySql, PostgreSql.

SQL Server 2008 має низку функцій – T-SQL, XML і Service Broker. Найбільшої уваги заслуговує схема підтримки просторових даних – новий потужний засіб в інструментарії програміста SQL Server, який працює із двовимірними зображеннями і підтримує два типи просторових даних:

- geography візуалізує просторові дані, використовуючи геодезичні просторові моделі;
- geometry візуалізує просторові дані, використовуючи плоскі просторові моделі.

Ці типи даних реалізовані за допомогою CLR (Common Language Runtime) – віртуальної машини, що інтерпретує і компілює код на мові CIL. Її використовують для збереження різноманітних видів географічних елементів, таких як точки, лінії і полігони. Екземпляр типу geography можна визначити за допомогою простого оголошення змінної (DECLARE @g geography) або як стовпець у таблиці. Такі типи ініціалізують декількома способами. Наприклад, ініціалізація для типу geography, що представляє екземпляр точки, можна застосувати статичний метод STPointFromText типу geography. Метод STPointFromText потребує текстового зображення точки у відомому текстовому форматі відкритого геопросторового консорціуму WKT (текстова мова розмітки для відображення вектора геометрії чи об'єктів на карті, тобто POINT(*x*, *y*), а також наявність ідентифікатора просторового посилання (SRID). Він визначає просторову систему відліку, який використовують для моделей сферичної або плоскої Землі. Кожен SRID не

лише задає одиницю виміру (метри), а й включає рядок, що визначає датум (набір опорних точок на поверхні Землі), геоїд, систему координат і проекцію карти [1].

На відміну від типу даних geography, координати якого відповідають широті і довготі, дані типу geometry є площиною з координатами *x* та *y*. Тип даних geometry можна застосувати для вирішення задач, у яких спосіб зображення форми Землі не має значення, тобто у вигляді порівняно невеликих плоских поверхонь. Оскільки є декілька способів проекції Землі, які впливають на методи розрахунків STArea і STDistance, в екземплярах просторових даних обов'язково має бути вказаний SRID [4].

Використовуючи тип даних geometry або geography, можна задавати просторові предикати для екземплярів просторової геометрії в стандартних операторах SQL. Предикати використовують спеціальні методи для виконання просторових операцій. SQLServer 2008 підтримує статичні геометричні методи, які визначені в OGC (Open Geospatial Consortium). Список статичних геометричних методів, реалізованих Microsoft, досить великий:

- STGeomFromText() повертає екземпляр типу даних geometry із формату WKT (Well-Known Text);
- STPointFromText() повертає зображення WKT-екземпляра POINT;
- $STLineFromText()$  повертає зображення WKT-екземпляра LINESTRING;
- StPolyFromText() повертає зображення WKT-екземпляра MULTIPOLYGON.

Підтримка просторових даних в SQLServer 2008 включає просторові індекси, які потрібні для швидкого виконання просторових запитів. Вони ідентичні реляційним індексам, що необхідні для прискорення SQL-запитів. Для типу даних geography земну кулю розділяють на півкулі, які проектують на площину. Потім кожен екземпляр типу geography покриває одну або декілька частин на цій площині. Для типу geometry можна вказувати межі (обмежувальний прямокутник), які покриваються просторовим індексом, оскільки сам користувач визначає декартову систему координат.

Актуальною залишається проблема, що пов'язана з візуалізацією даних. У SQLServer 2008 немає жодного готового вирішення цієїзадачі. Існують різні програми, наприклад:Shape2SQL, Мортена Нілсена (Morten Nielsen) – завантажує .shp-файли в таблиці SQL Server; Geoquery 2008 –

безкоштовний візуалізатор результатів просторових запитів SQL Server 2008, який підтримує проекції карт і дає можливість задавати колір і товщину ліній об'єктам просторових даних. Інтегрування даних SQL Server в ГІС виконують за допомогою OLE DB Connection. Можливе виникнення задачі перетворення між різними SRID. Існує декілька комерційних продуктів для перетворення і масового завантаження просторових даних. Це FME для SQL Server компанії SAFE Software, Spatial Extender для SQLServer та компанії Manifold, а також лінія продуктів для роботи з ГІС інститутуESRI. Вони можуть імпортувати дані в SQL Server і експортувати їх в повноцінні ГІС.

Корпорація Oracle, одна із світових лідерів створення СУБД, розробила власний модуль для збереження просторових даних – Oracle Spatial, а також набір інших програмних засобів, які були вдало інтегровані в СУБД Oracle: Oracle Locator, Oracle MapViwer. Oracle Spatial містить додаткові можливості з обробки просторових даних для підтримки ГІС-додатків, просторових сервісів (location – based services), призначених для обробки або надання інформації про місцезнаходження об'єктів. Удосконалене керування даними, можливості просторового аналізу, підтримка генерації буферів, просторова агрегація, обчислення площі й протяжності об'єктів – усе це представлено в БД Oracle [8]. Функції Oracle Spatial можуть також генерувати нові конфігурації, такі як буфери, об'єднання, перерізи. Серед інших можливостей Oracle Spatial слід відзначити такі:

- підтримка GeoRaster тип даних, що керує геозалежними растровими об'єктами (супутниковізнімки);
- топографічна модель даних збереження топологічних деталей рельєфу;
- мережева модель даних збереження структури мережевих даних (графів);
- механізм геокодування прив'язка географічних посилань (адрес, поштових кодів) з координатами місцезнаходження об'єкта (довгота й широта);
- механізм маршрутизації керування відстанню, часом і напрямком між адресами;
- функції просторового аналізу класифікації, просторова кореляція.

Oracle Locator забезпечує базові можливості для роботи з просторовими даними. Розробники мають можливість розширити існуючий функціонал СУБД, який створений на платформі БД Oracle. Це дає змогу інтегрувати функції для роботи з просторовою інформацією безпосередньо в існуючі сервіси ізабезпечити повною інтеграцією просторових даних на сервері БД Oracle. Основні функції Oracle Locator такі [6]:

- визначення площі та довжини об'єкта;
- інтеграція з Oracle MapViwer;
- перетворення координат;
- створення просторових індексів;
- підтримка R-tree індексації для багатовимірної інформації (широта і довгота).

Oracle MapViwer візуалізує просторові та картографічні дані, керування якими здійснюють Oracle Spatial або Oracle Locator. Технологія процесу побудови просторових запитів і візуалізації просторових даних прихована від користувачів, а самі процеси легко можуть інтегруватися з технологією програмного комплексу MapViewer. Цей підхід створює величезний потенціал для обробки різнорідних даних, додатків будь-якого рівня, відкриваючи можливості спільного використання даних [8].

Підтримує просторові типи даних і СУБД MySQL/Spatial, яка дає змогу досить ефективно керувати просторовою інформацією. Загалом MySQL/Spatial за функціональними можливостями обробки й збереження просторової інформації подібна до SQL Server, проте має низку недоліків. По-перше, можливість створення просторових індексів досягається лише в разі використання таблиць MyISAM, що не підтримують транзакції, основні вимоги транзакційних систем (ACID). Вийти з цієї ситуації можна, використовуючи таблиці InnoDB, що мають повну підтримку ACID, але тоді зникає можливість застосування просторових індексів. На відміну від таблиць MyISAM, для кожної з яких створюють один файл даних, дані InnoDB зберігаються у файлах, призначених для багатокористувацького доступу. По-друге, функції просторового відношення в MySQL реалізовані переважно для мінімальних обмежувальних прямокутників (MBR, minimal bounding rectangles). По-третє, в MySQL відсутня велика кількість OGC-функцій, а саме Intersection і Buffering. Значущість таких недоліків обмежує використання MySQL/Spatial для публікації геоданих у web-додатках [3].

На цей час найдосконалішою із наявних СУБД із відкритим кодом, яка працює із просторовою інформацією, є PostgreSQL. Будучи повнофункціональною реляційною СУБД, PostgreSQL має багато параметрів, які необхідні для виконання запитів із великою кількістю транзакцій. Головна перевага PostgreSQL полягає у надійності та захищеності збережених даних: підключення до бази даних контролюють за допомогою корпоративних механізмів аутентифікації (LDAP або Kerberos); після аутентифікації обмін інформацією із СУБД відбувається за допомогою зашифрованих підключень Secure Sockets Layer (SSL) [5].

Як засіб збереження географічної та геологічної інформації в PostgreSQL використовують Postgis-розширення об'єктно-реляційної СУБД для збереження в базі об'єктів ГІС. Основна перевага PostGIS – можливість створювати SQL-запити разом з просторовими операторами і функціями. Розвиток PostgreSQL дав змогу ввести в PostGIS важливі удосконалення, наприклад, підтримка індексів бітмапових й GiST. У PostgreSQL індекси GiST мають дві переваги порівняно з індексами R-Tree. Індекси GiST  $\epsilon$  "null-безпечними" (null safe), тобто вони можуть індексувати стовпці, що містять значення null. Крім того, індекси GiST підтримують концепцію "втрат" (lossiness), які мають значення, коли об'єкти ГІС займають обсяг понад 8К (розмір сторінки PostgreSQL). Через втрати PostgreSQL зберігає в індексі тільки "значущу" частину об'єкту. Індекс R-Tree не може бути створений для об'єктів ГІС, що займають обсяг понад 8K.

Специфікація OpenGIS визначає два стандартні способи передачі просторових об'єктів: у форміWell-Known Text (WKT) і у формі Well-Known Binary (WKB) – зображення геометричних даних у вигляді двійкових кодів. WKT і WKB містять інформацію про тип і координати розташування об'єкта. Візуалізацію баз даних PostGis здійснюють багато картографічних програм– MapServer, GRASS, uDig, QGIS, GDAL/OGR, FeatureServer, GeoServer, SharpMap, gvSIG.

З точки зору вибору операційних систем, під керуванням яких працюють вищезазначені БД, для всіх без винятку даних, придатні операційні системи сім'ї Microsoft (як приклад Windows 2008 R2) і будь-яка Unixподібна система. Для тесту були вибрані стандартні сервери з параметрами: Processor Intel® Xeon™ E5607 2Cores 2.27 GHz, 4096MB RAM, Raid масив RAID5 18500 Gb та інтернет-з'єднання до 1000 Mбіт під керуванням Windows 2008 R2 та Intel® Core™2 Quad Processor Q9550 (Yorkfield), 2Cores 12M Cache, 2.83 GHz, 1333 MHz FSB, 4096MB RAM, 2x500GB, SATAII, який під'єднаний до 100 Mбіт інтернет-з'єднанням під керуванням операційної системи CentOS 5. Отже, всі описані вище БД

дуже добре встановлюють і налаштовують в операційних системах Windows та CentOS.

Розглянемо два способи створення геологічної бази даних:

- персональна база геоданих засобами ГІС;
- незалежна віл ГІС-систем геологічна база ланих.

База геоданих – це технологія, яка створена компанією ESRI для збереження інформації, що дає змогу підвищити ефективність використання даних у різноманітних проектах і системах. База геоданихArcGIS, подібно до інших потужних інформаційних систем, має чітко визначену модель для роботи насамперед з просторовими даними. Ця модель є основною для збереження всього потоку інформації, яку використовують у процесі роботи з продуктами ArcGIS, і визначає структуру, правила збереження різних видів об'єктів: просторових, растрових, адресних. Слід зауважити, що база геоданих є інструментом збереження інформації, яка дає змогу не тільки ефективно керувати інформацією, яка зберігається у локальному вигляді чи на сервері, а й створювати складні моделі, що відповідають вимогам конкретного проекту. Використання бази геоданих забезпечує швидкий доступ і ефективну роботу з даними, а також дає можливість задавати правила і відношення всередині бази та отримувати інші корисніможливості, для продуктивнішої взаємодіїз даними і надання інформації для об'єктів.

Водночас бази геоданих – це реляційні бази, що містять атрибутивну інформацію та складаються з класів просторових об'єктів і таблиць. Класи просторових об'єктів можуть бути зібрані в набір класів, але можуть існувати самостійно всередині бази геоданих. Візуалізацію класів просторових об'єктів проводять за допомогою точок, ліній, полігонів, анотацій, складних об'єктів та їх атрибутів тощо. Всі класи мають загальну систему координат. Таблиці можуть містити додаткову атрибутивну інформацію для відповідного класу просторових об'єктів або саму просторову інформацію. Досить часто об'єкти в базі геоданих узгоджуються між собою. Наприклад, таблиці, якімістять інформацію про ділянки геологічних досліджень, узгоджують з таблицями зразків гірських порід та їх літологічними, петрофізичними та геохімічними характеристиками. Для того щоб визначити зв'язки між об'єктами бази геоданих, створюють класи зв'язків, що дає змогу використовувати атрибути, які містяться в узгоджуваному об'єкті, для відображення надписів або для запитів до класу просторових об'єктів. Класи просторових об'єктів у наборі класів

досить часто упорядковують у вигляді геометричної сітки, що дає змогу об'єднувати лінійні і точкові класи об'єктів для моделювання лінійних сіток. Наприклад, для керування власною просторовою інформацією в ArcGIS створюють персональну базу геоданих. У такому разі вся інформація автоматично зберігатиметься в базі даних. Для створення доступу численної кількості користувачів до бази геоданих використовують продукт ArcSDE, за допомогою якого можна здійснювати одночасний доступ до даних, що зберігаються централізовано в одній СУБД(DBMS).

Для відображення даних, отриманих у результаті геологічних досліджень, необхідно оформити їх у вигляді банку даних. Для цього дані подають у табличному варіанті, але для наочнішого сприйняття можна створити базу геоданих (картографічної бази даних). Картографічна база даних – це реляційна база даних, в якій зберігається картографічна інформація. Вній можна зберігати інформацію про просторові об'єкти, просторові класи об'єктів, таблиці. Базу геоданих можна реалізувати як персональну базу геоданих, що дає змогу редагувати дані лише одному користувачу, але переглядати її можуть всі користувачі. Це дає низку переваг порівняно іззберіганням даних у таблицях, наприклад:

- можливість однорідного збереження інформації та управління нею за допомогою бази даних;
- коректніше введення даних і можливість задавати правила перевірки введеної інформації;
- користувач працює з об'єктами, що полегшує сприйняття інформації, а за потреби може отримати й атрибутивну інформацію про об'єкт;
- можливість зв'язати інформацію по об'єктах за необхідними користувачу атрибутами;
- просторові об'єкти відображаються динамічно, що дає змогу вносити в дані корективи та одразу бачити результат у режимі реального часу.

Такий підхід максимально полегшує створення інтелектуальних просторових моделей об'єктів і дає можливість доповнювати і вдосконалювати базу геоданих.

На прикладі площ Волино-Поділля була розроблена персональна база геоданих, яка містить декілька класів просторових об'єктів, що зберігають географічну інформацію. Кожен просторовий об'єкт зберігається в картографічній базі даних, шейп-файлі, по відповідних шарах. Окремим класом просторових об'єктів також є площі: Бучацька,

 $\blacksquare$  $-1.40$ **GCUX** 12  $99110000$ E **000000000000** Bude Molpasce [Water | Rack | F a | a | a 0  $\frac{1}{2} |a| \leq |a| \sqrt{a} | \sqrt{2 \cdot (a + \sqrt{2} \cdot \sqrt{2})}$ 24.546.50.507 Ancetwage majority

*Зб. наук. праць "Теоретичні та прикладні аспекти геоінформатики", 2013*

Рис. 1. Візуалізація різнотипних геологічних даних території Волино-Поділля

Великомостівська, Володимирівська, Добротвірська, Ліщинська, Лудинська, Нововолинська, Сушнівська, Сокальська, Ренівська. До них за ключовим полем погоджено інформацію, сформовану за тематичними таблицями бази даних (геохімія, літологія, макроопис, петрографія, петрофізика) (рис. 1).

Побудова бази геоданих дає можливість легко звернутися до потрібної інформації, а за допомогою запитів інформації з певної площі можливо отримати цю інформацію у табличному вигляді. Запити можна робити за відповідними тематичними таблицями, використовуючи вибірку за необхідним атрибутом (за допомогою SQL-запиту, оформленого у вигляді спеціального інструменту). В такій базі геоданих зберігається не тільки картографічна інформація у вигляді шейп-файлів, а й графічна інформація, наприклад: фото шліфів і макроопис зразків гірських порід.

За допомогою космічного знімка та спеціальних інструментальних модулів створено карту ізоліній, тобто карту рельєфу місцевості, яка прив'язана до бази даних. Це дає змогу не лише уточнити рельєф місцевості, а й навести дані у 2,5D форматі (рис. 2).

Створення бази даних, незалежної від ГІС-систем, дає переваги для подальшої роботи із самими даними – створення різноманітної кількості

<sup>©</sup> О.В. Дзюба, В.К. Демидов, О.В. Данилов

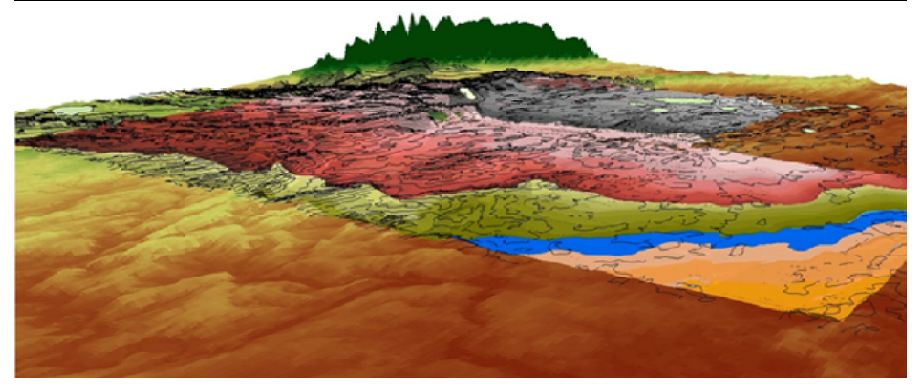

 $Puc.$  2. Зіставлення геологічної карти та цифрової моделі рельєфу території Волино-Поділля у режимі 2,5 D

схем вибірок даних за певним критерієм, трансляції даних у web-додатках, інтеграції з іншими системами, а також багато інших функціональних можливостей збереження та обробки інформації. Ще одна специфіка створення геологічної бази даних полягає у тому, що інформація, яка отримана в процесі геологорозвідувальних робіт, потребує аналізу, тобто структурованого поділу за джерелами її надходження. Не менш важливим залишається фактор зв'язку просторової інформації (площі дослідження) з відібраними зразками на різних ділянках.

У результаті аналізу отриманих даних всю інформацію щодо площі Волино-Поділля зосереджено в семи таблицях: "Площі", "Літотека", "Літологія", "Геохімія", "Петрофізика", "Макроопис зразків" та "Петрологія", встановлені обмеження на введення інформації з метою збереження цілісності бази даних у вигляді первинних, для уникнення повторюваностізначень полів і прискорення виконання запитів ізовнішніх ключів з метою контролю введення даних у підпорядковані таблиці, каскадного оновлення та видалення даних. Як головну таблицю вибрано таблицю "Площі", якій підпорядковується таблиця "Літотека", зв'язками таблиця "Літотека" з'єднана з п'ятьма іншими таблицями ("Літологія", "Геохімія", "Петрофізика", "Макроопис", "Петрологія") за ключовим полем "Код зразка" (рис. 3). Для збереження інформації створено поля з такими типами даних: float, image, geometry, nvarchar, nchar.

На основі побудованої моделі бази даних розробений зручний інтерфейс введення атрибутивної інформації, який складається з основної частини і вкладок відповідних розділів (рис. 4).

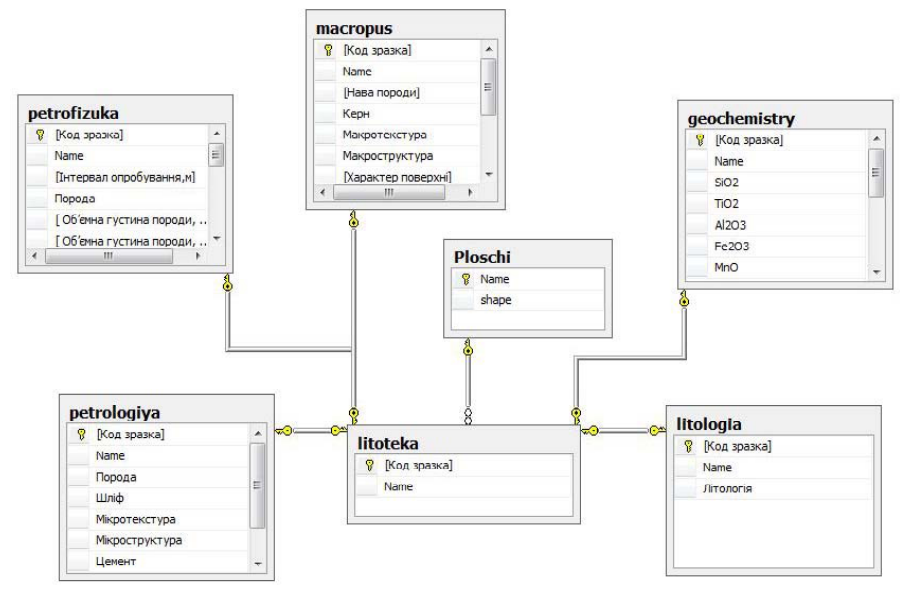

Рис. 3. Модель бази даних Волино-Поділля

Рис. 4. Інтерфейс бази даних Волино-Поділля

Інформацію завантажують послідовно у декілька етапів.

- **1. Завантаження просторової інформації.** Засобами ГІС-систем створюють полігон, якому як атрибутивній інформації задають ім'я і зберігають у вигляді шейп-файлу. КомандоюAdd Shapefile відкривають вікно модуля Shapefile Uploader for SQL Server 2008 для конвертації просторової інформації до табличного вигляду. Вказують геометричні властивості даних: тип просторових даних, SRID та атрибути.
- **2. Створення кодової ідентифікації зразків гірських порід для кожної площі.** Перш ніж додавати новий код зразка, у полі Choose Area потрібно вказати площу, до якої слід прив'язувати той чи інший зразок. Відповідно до вибраної площі можна переглянути усі коди зразків, які знаходяться у її межах.
- **3. Вкладки відповідних розділів "Litology", "Geochemistry", "Petrophysics", "Petrology", "Macrodescription".** Інформацію введену у ці розділи підпорядковують вибраному зразку. Загалом вони досить подібні, оскільки містять поля для введення та збереження усієї атрибутивної інформації, отриманої в процесі геологічних досліджень. У розділі Geochemistry розроблено алгоритм для візуалізації хімічних компонентів вибраного зразка у вигляді діаграми. У вкладках Macrodescription та Petrology передбачено завантаження цифрової інформації про зразки керна і шліфів відповідно.

Для реалізації задачі візуалізації даних у web-додатках вибрано потужний інструментарій сервера Geoserver – відкритий сервер з вихідним кодом на мові Java, що дає змогу візуалізувати та редагувати геопросторові дані. Історія розвитку створення цієї системи бере початок з 2001 р., коли інтенсивно розвивалися ідеї та способи передачі просторових типів даних у web-додатках. Компанією Open Project Planning (TOPP) було створено більшу частину інструментарію для обробки геоданих. Невдовзі розпочалася масова інтеграція Geoserver з іншими ГІС-системами (підтримка .shp-файлів) і базами даних Oracle та ArcSDE. Приблизно в той самий час був заснований OpenGIS консорціум, основним завданням якого вважали створення стандартного набору функцій для відображення даних. Незалежно одна від одної розвивалися інші системи для роботи з просторовою інформацією. Компанією Refractions розроблено проект PostGis – бази даних, що зберігали не лише атрибутивну інформацію про об'єкт, а також його адресацію у вигляді географічних координат.

Інша компанія MetaCarta на базі браузера створила OpenLayers – засоби для перегляду карт. Усі вищенаведені програмні продукти представлені з відкритим кодом доступу для користувачів. Таким чином, PostGIS та OpenLayers включили до складу Geoserver з метою збереження та візуалізації даних. Ці інструменти покращили функціональні можливості WEB-серверу.

З кожним роком Geoserver стає удосконалішою системою для роботи з просторовою інформацією. На сьогоднішній день Geoserver дає змогу працювати з базами даних PostGIS, MySQL, ArcSDE, Oracle, SQL Server, завантажувати цілі директорії .shp-файлів. Розробники Geoserver тісно співпрацюють з компанією Google для створення швидкого доступу до інформації Geoserver в Google Maps. Передбачається, що найближчим часом пошук просторової інформації буде таким же простим, як Google-пошук [2, 9].

В Geoserver створено персональну робочу область, до якої під'єднано сховище даних Волино-Поділля у форматі бази даних SQL Server. Це дало змогу транслювати дані в онлайн-режимі й візуалізувати геометричні об'єкти бази даних.

**Висновки.** Тенденції розвитку систем управління базами даних сприяють вирішенню різноманітних прикладних задач у будь-якій сфері обробки та збереження інформації. В геологічній галузі специфіка атрибутивної інформації найрізноманітніша: від простих записів опису зразків гірських порід до кодування масивів просторових даних. Порівняння основних можливостей роботи основних баз даних з інформацію, що має геометричні властивості, виявило переваги Oracle над іншими БД. Втім й інші БД мають певні сильні сторони: SQLServer – відносно проста для використання і доволі надійно захищена, PostgreSql – кращий за багатьма параметрами OpenSource-продукт. Усі перелічені БД відповідають роботі з геометрією даних. Додатково ці БД можна поділити на 2 типи. Перший – це платні бази даних (Oracle, SQL Server 2008), тобто, потрібно придбати ліцензії для їх використання під час реалізації проектів, другий – бази даних з відкритим ліцензійним кодом (OpenSource (MySql, PostgreSql)). Слід зауважити, що база даних MySql має недоліки, що не дає змоги ефективно використовувати її як основу геологічної бази даних. Крім того, розроблено способи організації геологічної інформації як у самих ГІС-системах, так і у незалежних базах даних, що дає великі переваги у доступі, обробці та збереженні інформації. Один із можливих

© О.В. Дзюба, В.К. Демидов, О.В. Данилов

способів реалізації завдань щодо впорядкування геологічної інформації був представлений із застосуванням засобів SQL Server 2008 і Microsoft Visual Studio 2010, де на практиці створено геологічну базу даних з використанням даних геологічного знімання території Волино-Поділля.

- 1. *Бокемен Б.* Поддержка пространственных данных в SQL Server 2008 [Електрон. ресурс]. – Режим доступа: http://msdn.microsoft.com/ru-ru/magazine/dd434647.aspx.
- 2. *Гринвальд Р.* Oracle llg. Основы. 4-е изд. / Р. Гринвальд, Р. Стаковьяк, Дж. Стерн.; Пер. с англ. – СПб.: Символ-Плюс, 2009. – 464 с.
- 3. *Место* PostGIS/PostgreSQL среди СУБД с поддержкой пространственных данных [Электрон. ресурс]. – Режим доступа: http://sysdba.org.ua/gis/postgis-postgresql/mestopostgis-postgresql-sredi-subd-s-podderzhkoy-prostranstvennyih-dannyih.html.
- 4. *Петкович Д.* Microsoft SQL Server 2008. Руководство для начинающих: БХВ. СПб, 2009. – 752 с.
- 5. *Организация* хранения пространственных данных в PostGIS/PostgreSQL Портал [Электрон. ресурс]. – Режим доступа: http://habrahabr.ru/post/137121/.
- 6. *Расширенное* управление пространственными данными для корпорации [Электрон. ресурс]. – Режим доступа: http://www.dsvolk.ru/oracle/wp/tech/options/Oracle\_ Spatial 11g ru.pdf.
- 7. *Роберт Э. Уолтерс* SQL Server 2008: ускоренный курс для профессионалов. Apress, 2009 / Роберт Э. Уолтерс, Майкл Коулс, Роберт Рей, Фабио Феррачати, Дональд Фармер.
- 8. *Oracle* Spatial 10g опция обеспечения пространственных данных(Oracle Spatial 10g) [Електрон. ресурс]. – Режим доступа: http://citforum.ru/database/oracle/spatial10g.
- 9. *What* is GeoServer GeoServer [Электрон. ресурс]. Режим доступа: http:// geoserver.org/display/GEOS/What+is+Geoserver.

## **Организация пространственной информации и способы построения геологических баз данных** О.В. Дзюба, В.К. Демидов, А.В. Данилов

Выполнено сравнение основных, широко используемых баз данных для работы с пространственной информацией. Проанализированы тенденции развития систем управления базами данных. Рассмотрено перспективное направление загрузки данных в среде Geoserver для их последующей визуализации. На примере площадей Волыно-Подолья построены модель и интерфейс базы данных с пространственной геологической информацией.

**Ключевые слова:** базы данных, сравнение баз данных, пространственная информация, визуализация пространственной информации, системы управления базами данных, геологическая информации.

**The organization of spatial information and methods of constructing geological databases** O.V. Dziuba, V.K. Demidov, O.V. Danilov

The paper compared the main database for use with spatial data. Analyzed trends in database management systems. Considered promising direction loading data into Geoserver environment for further visualization. Created model and database interface with spatial geological data of the Volyno-Podolia areas.

**Keywords:** databases, comparing databases, spatial information, spatial data visualization, database management systems, geological information.